## Справка

о материально-техническом обеспечении основной образовательной программы среднего профессионального образования – программы подготовки квалифицированных рабочих, служащих/ программы подготовки специалистов среднего звена

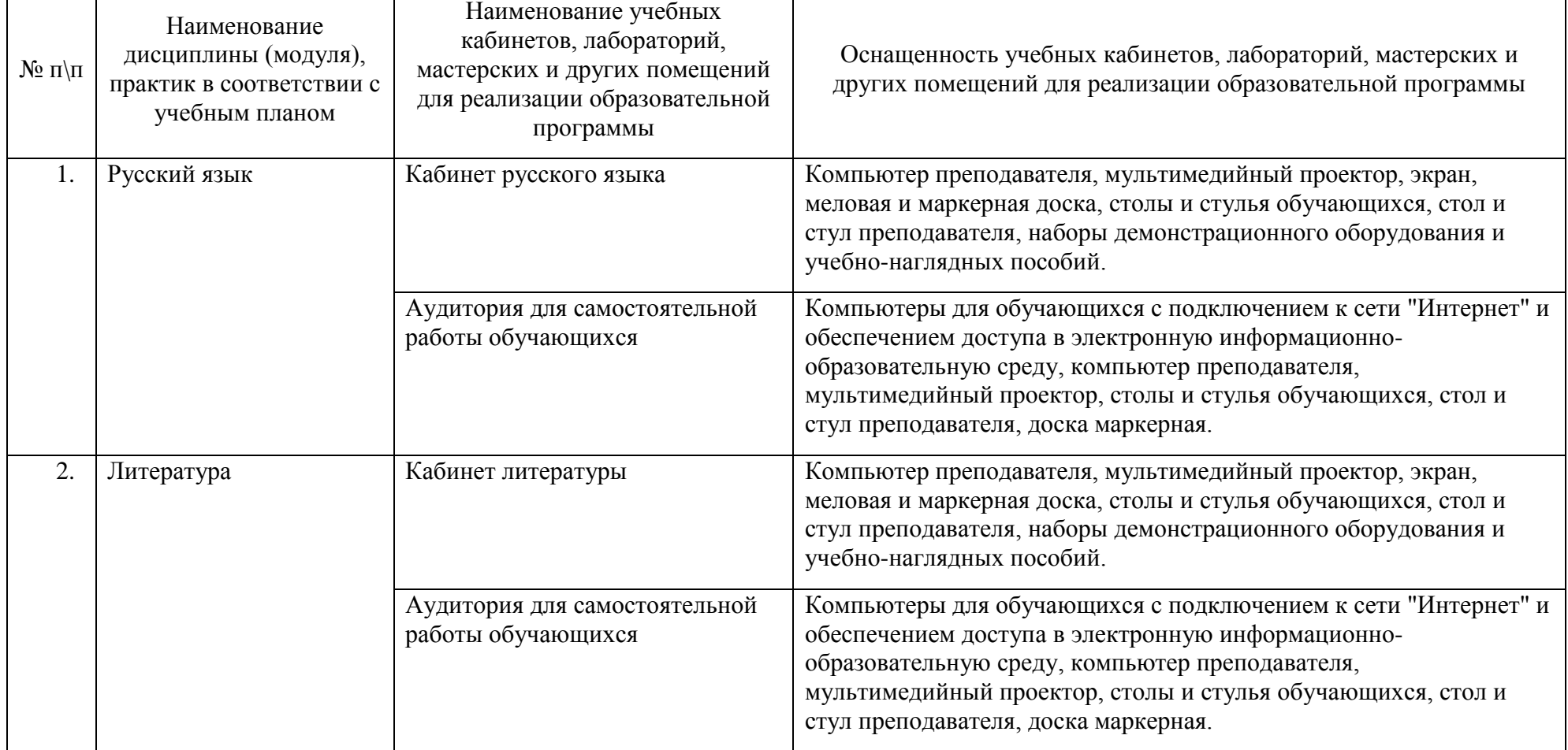

21.02.05 «Земельно-имущественные отношения»  $\overline{\phantom{a}}$ 

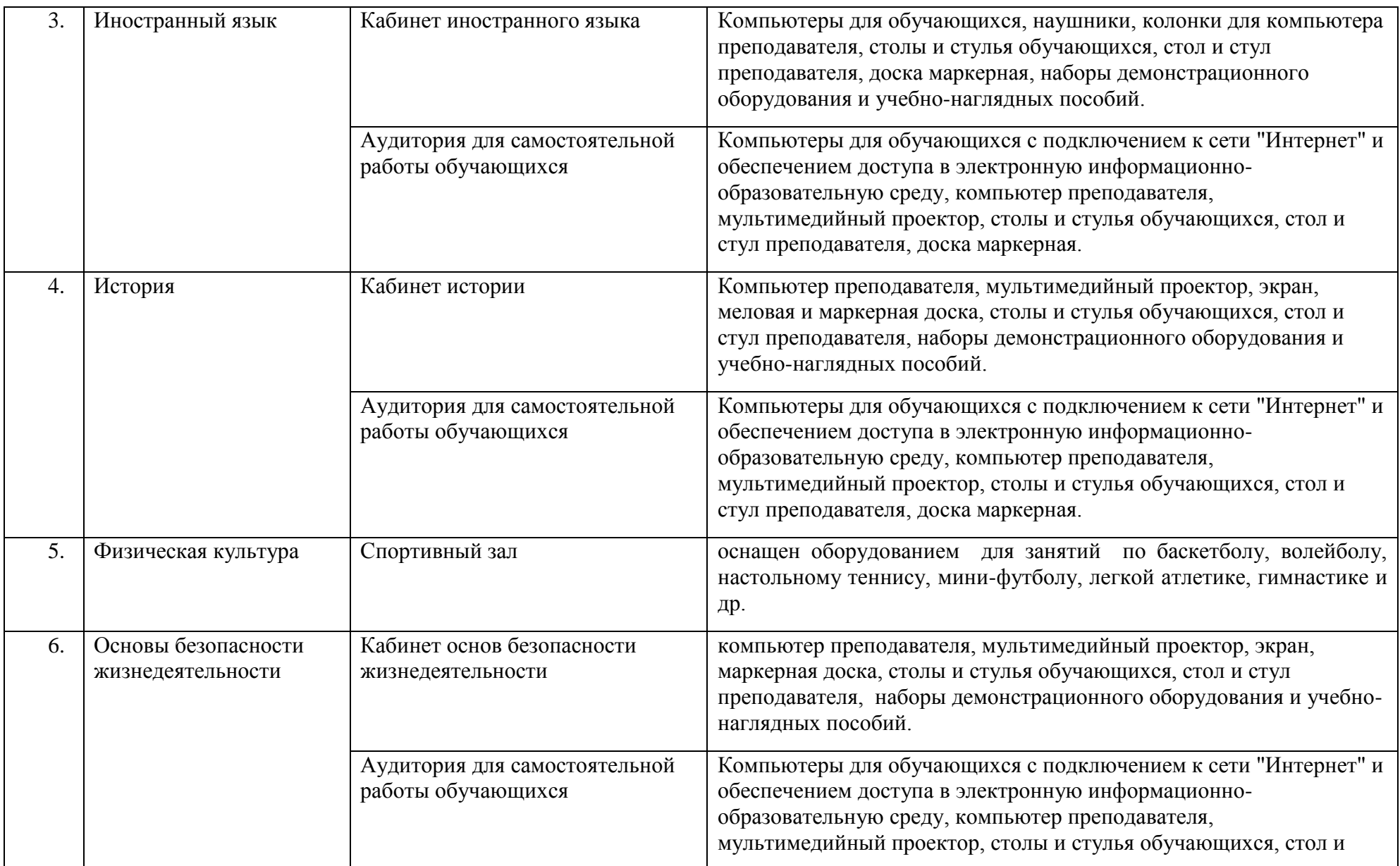

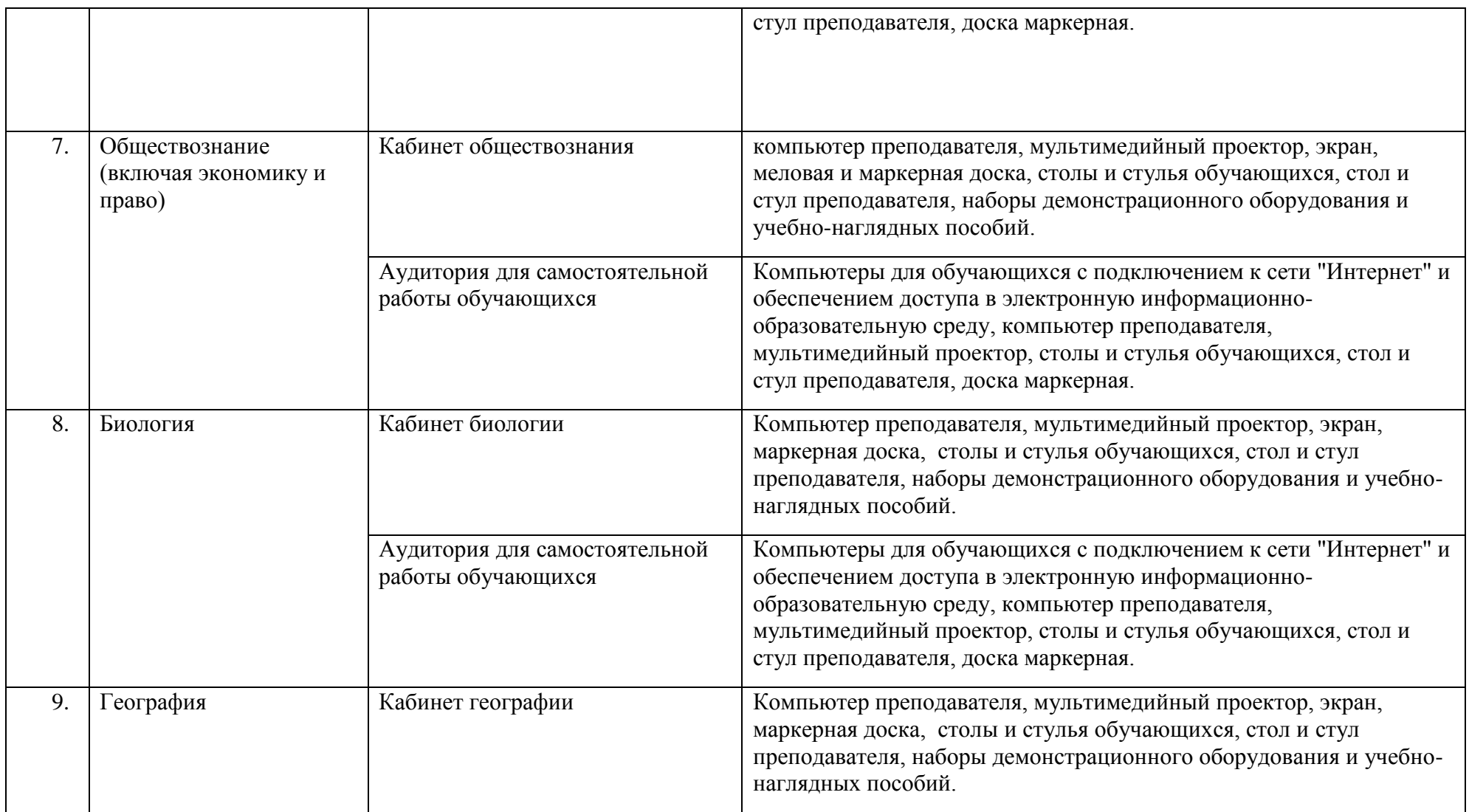

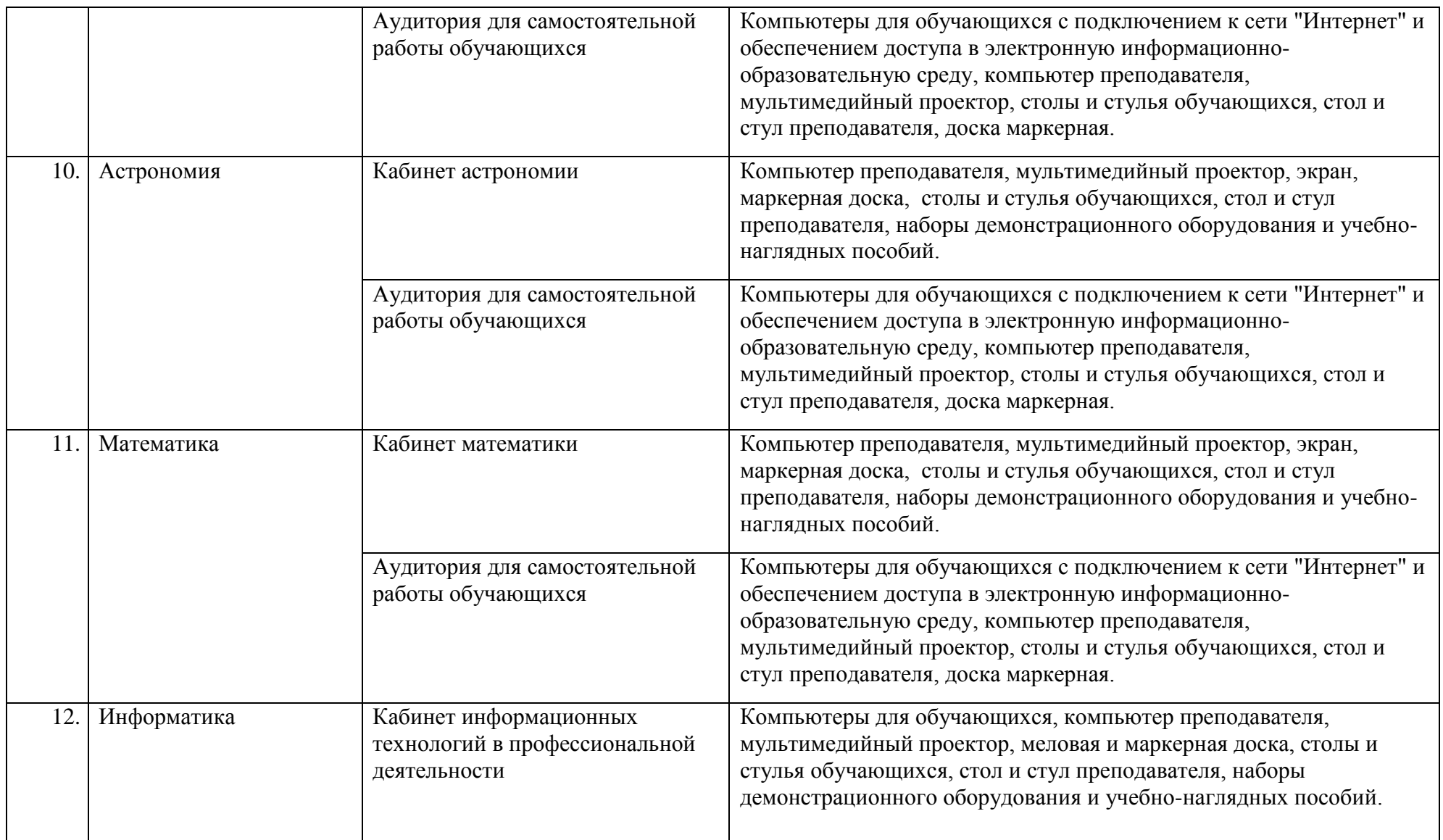

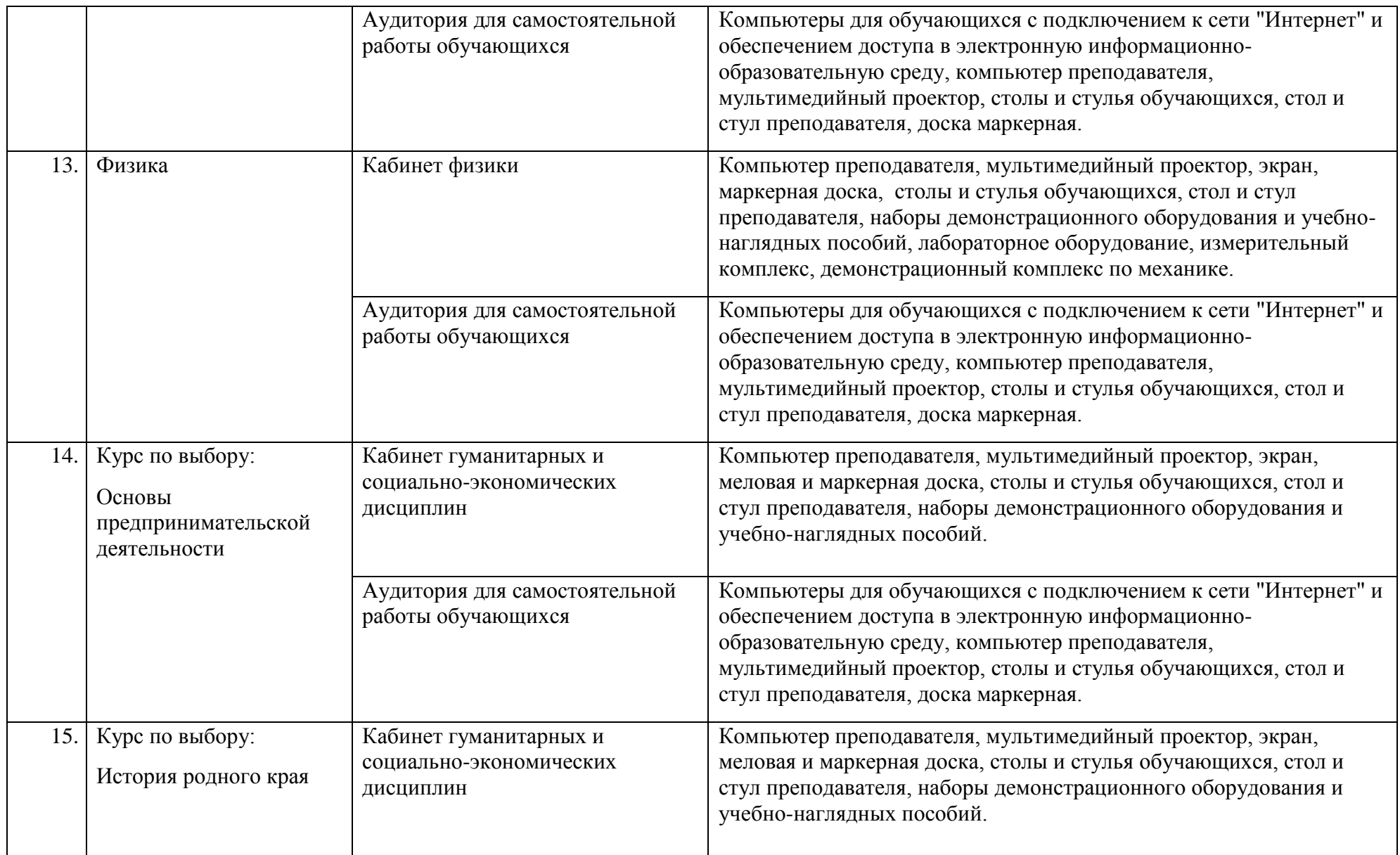

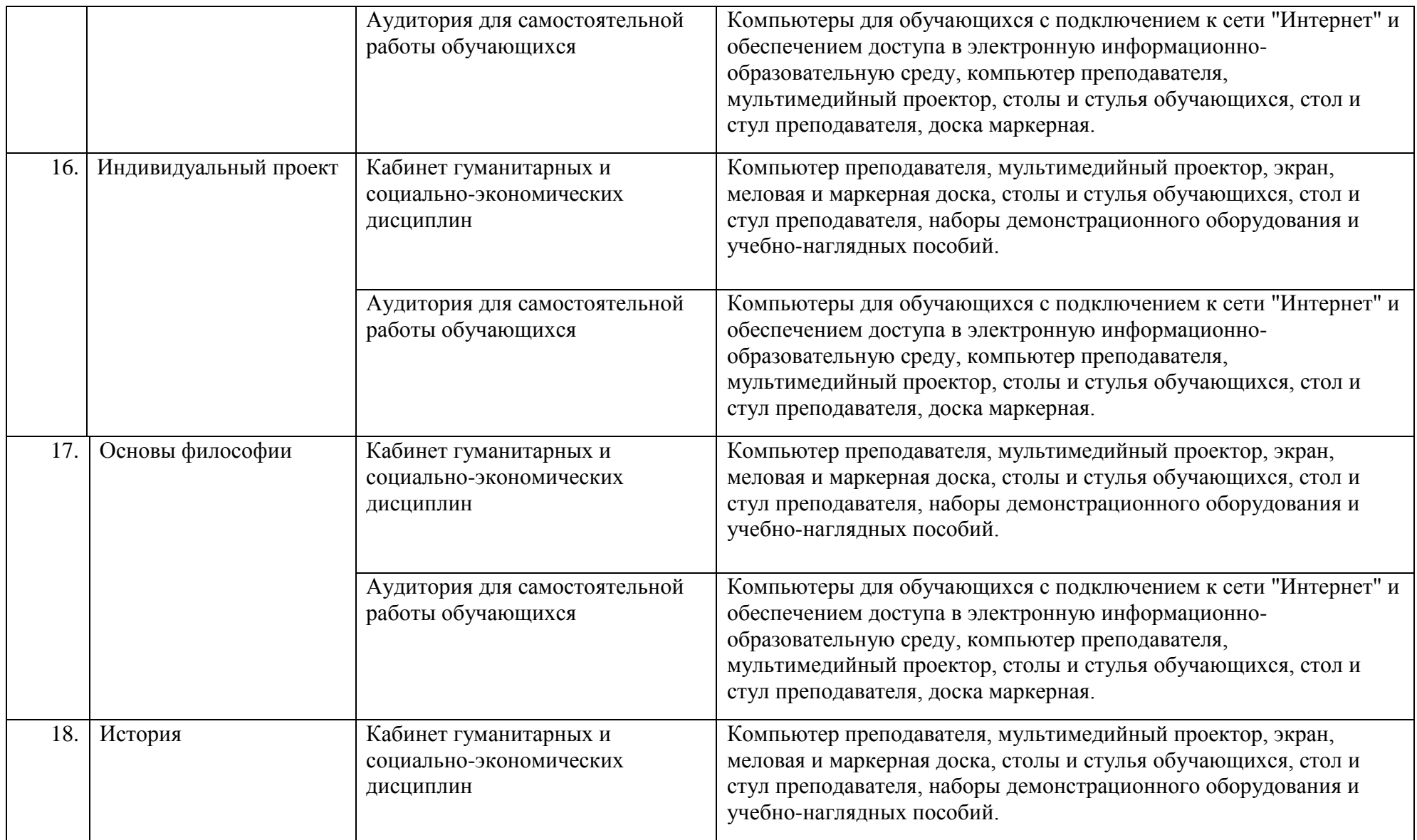

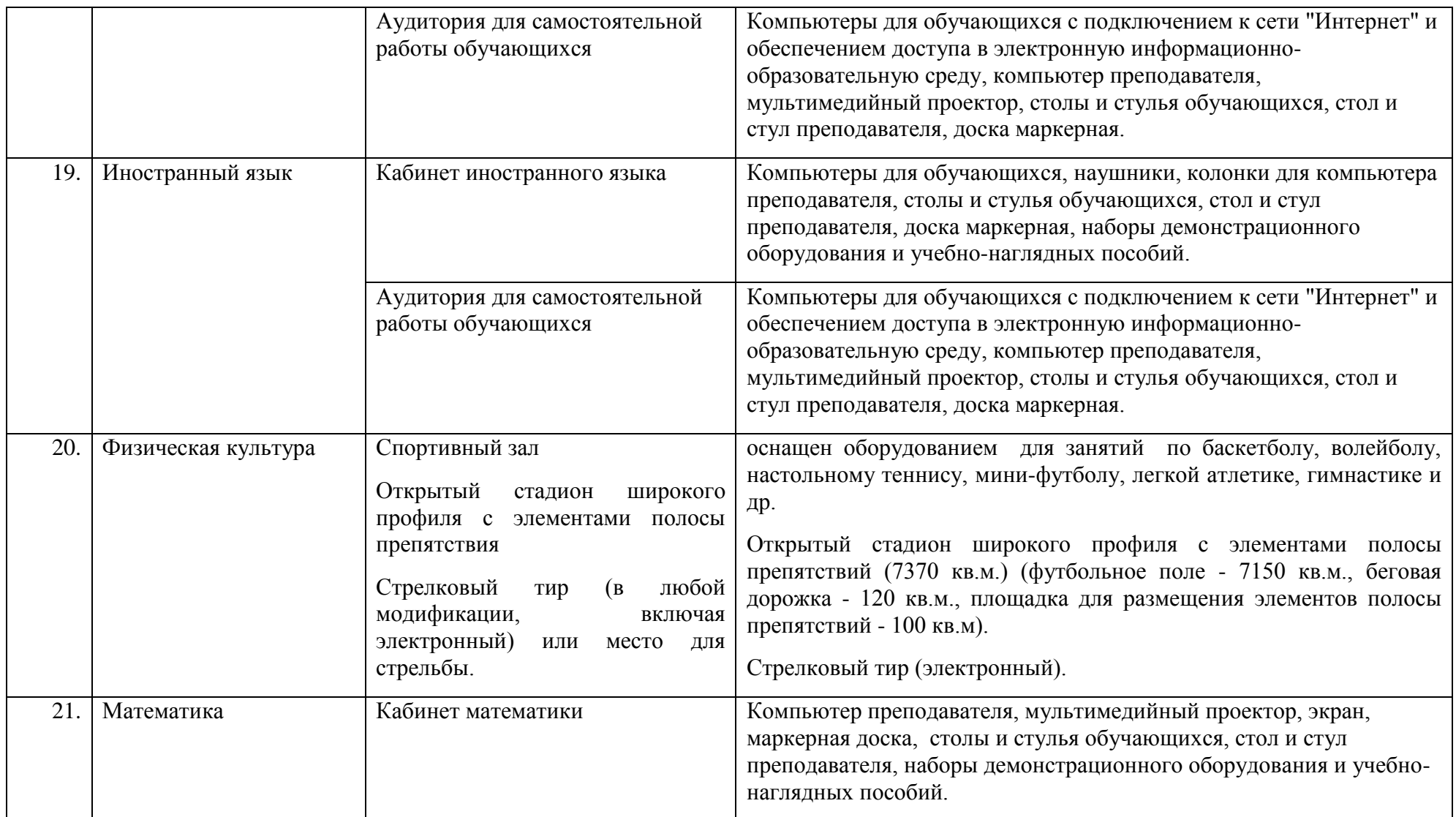

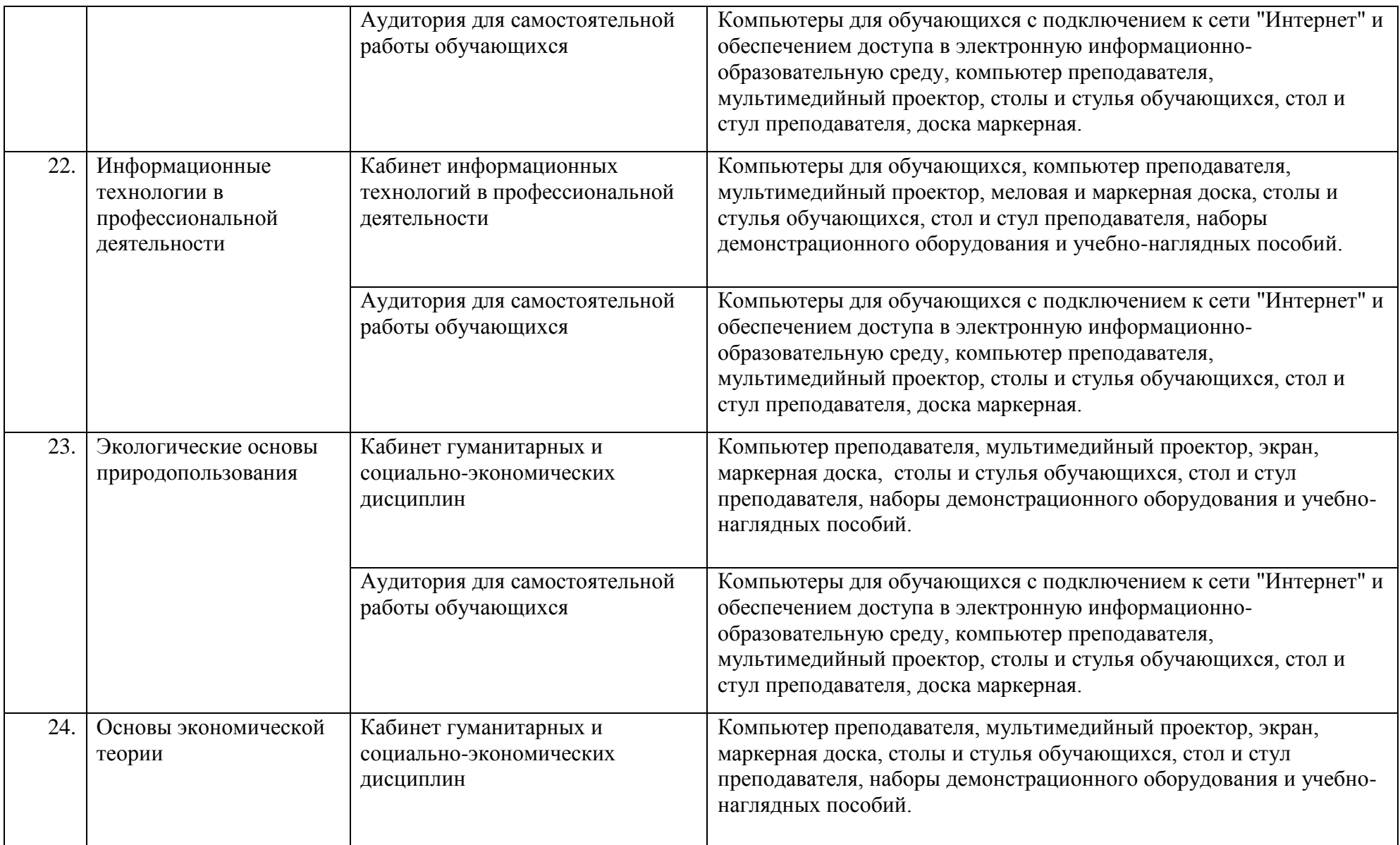

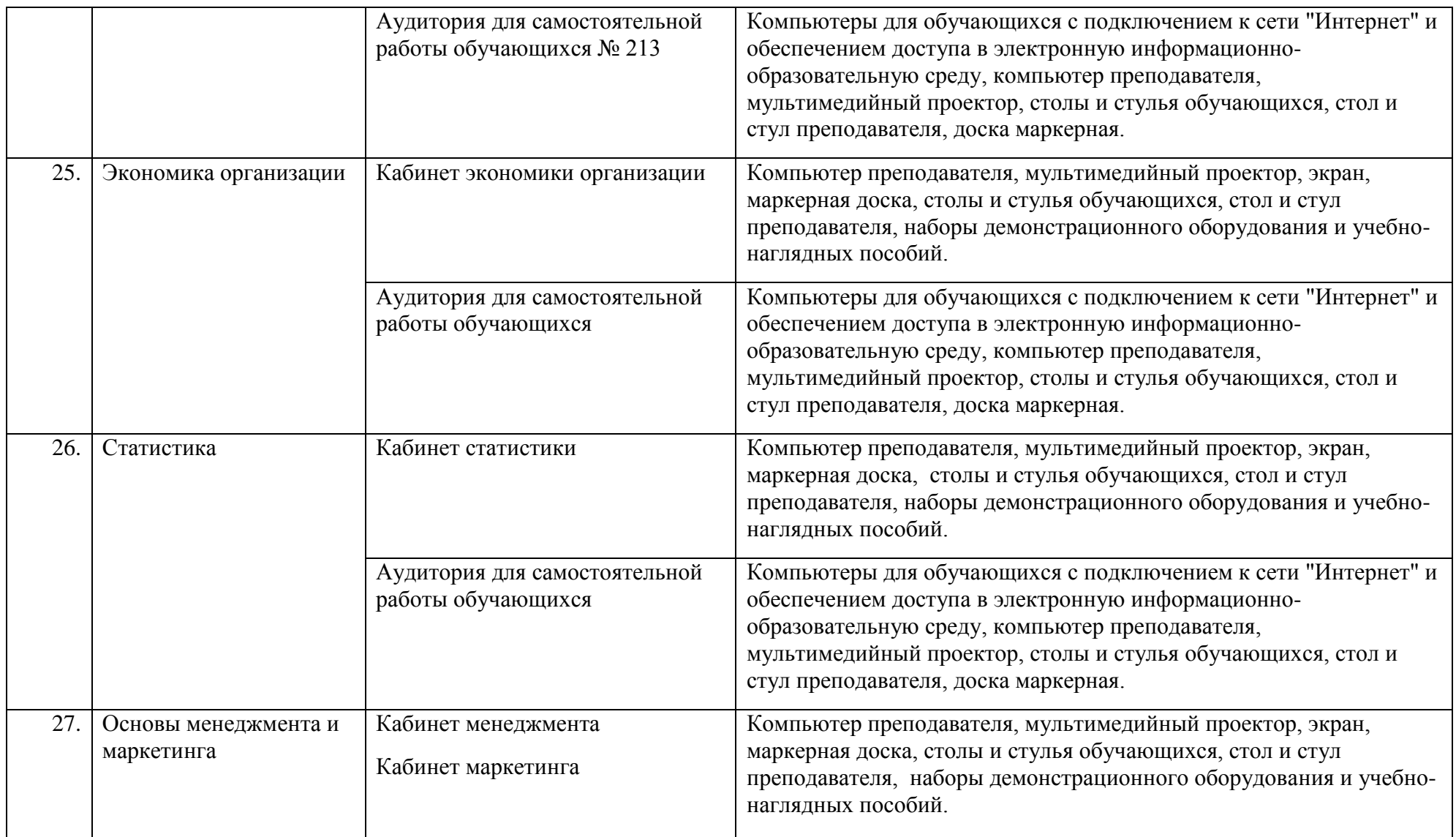

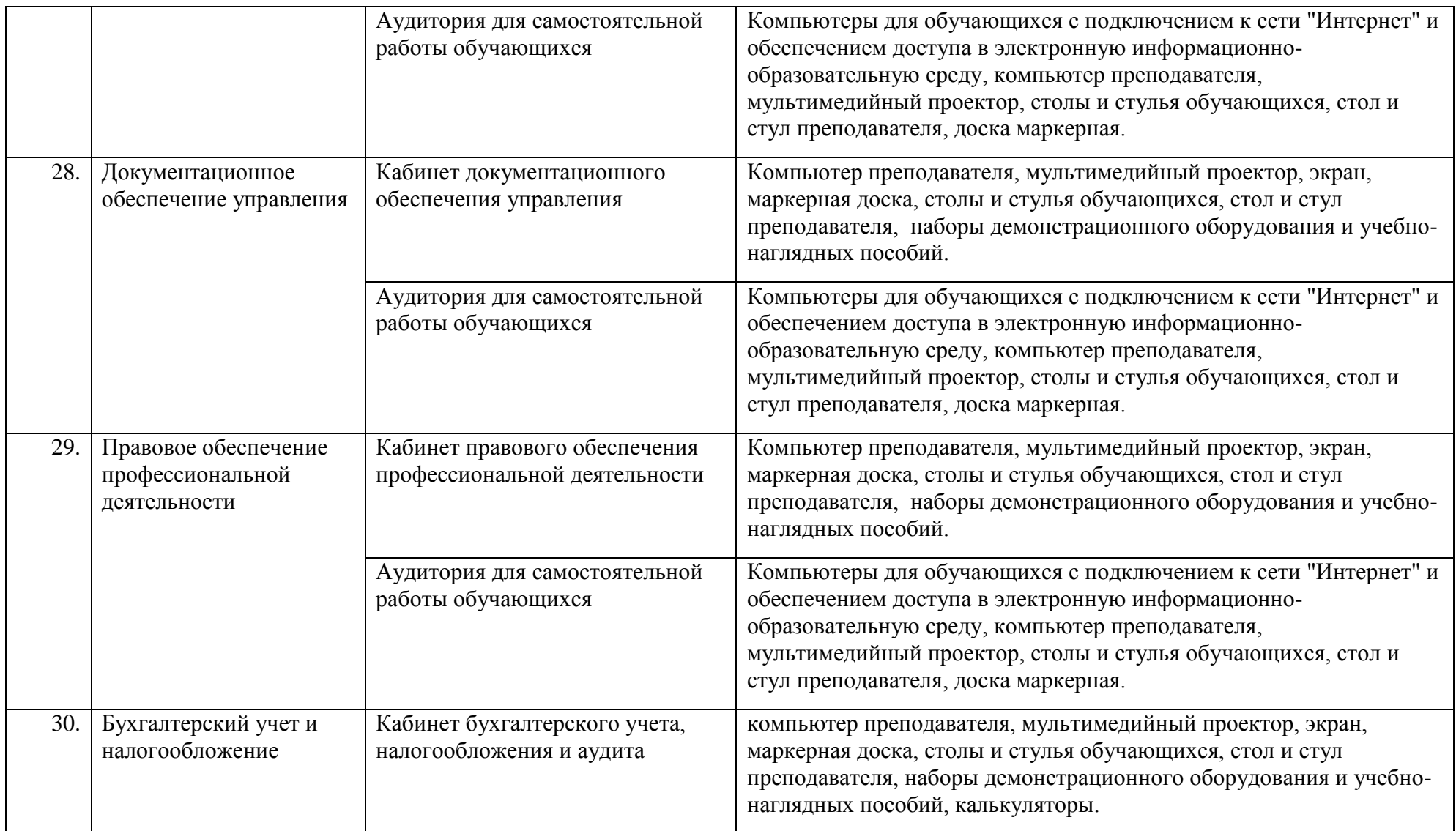

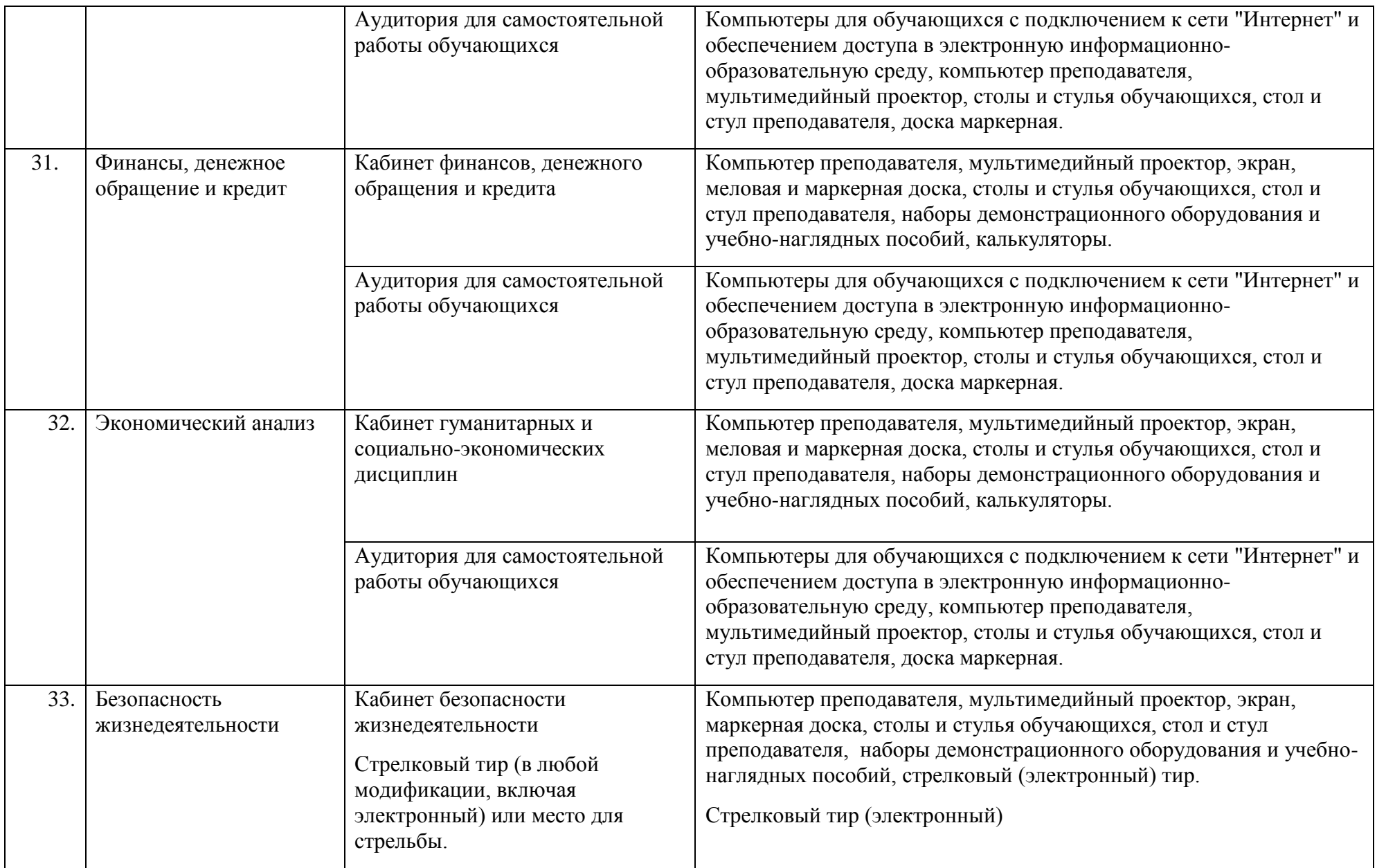

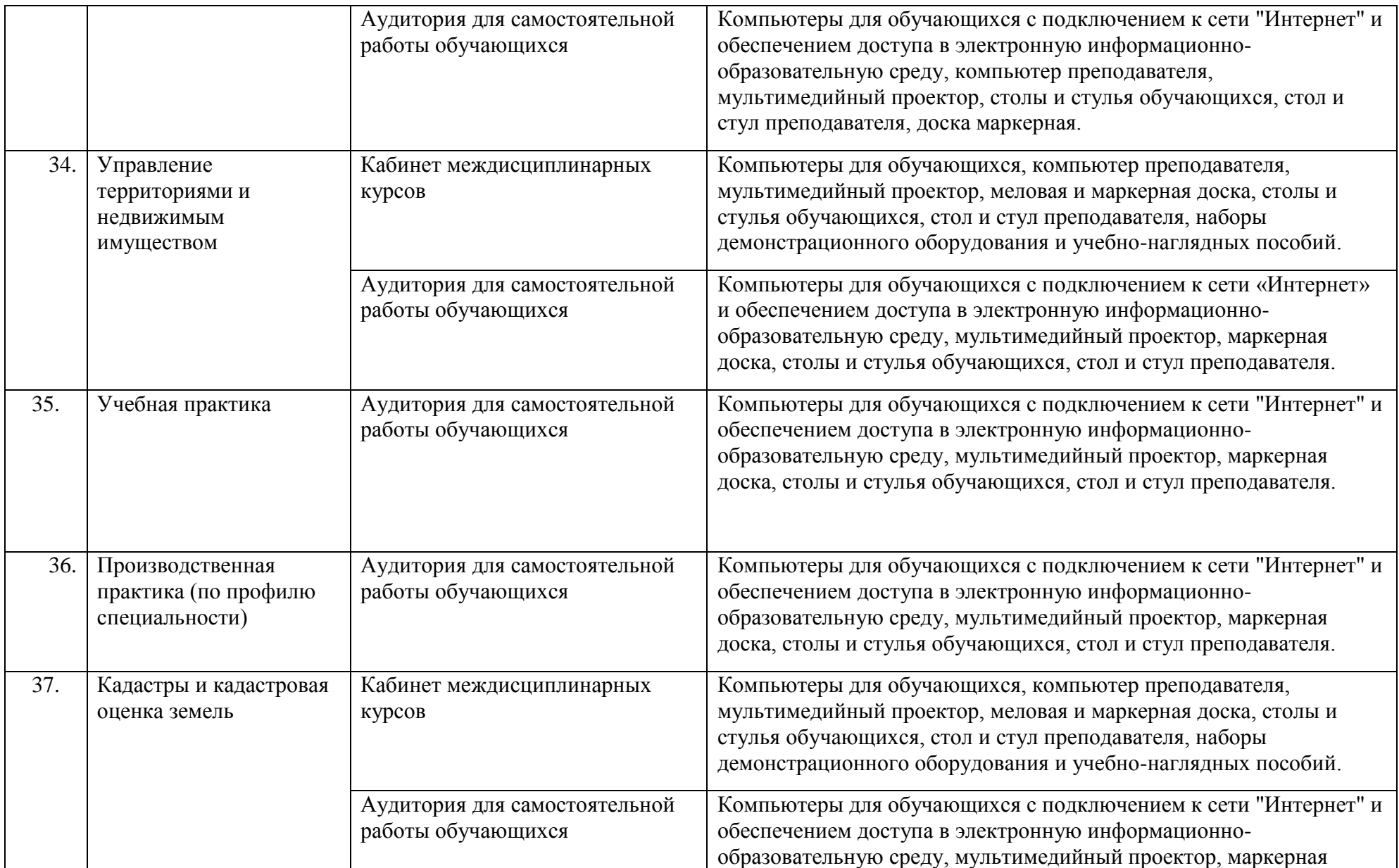

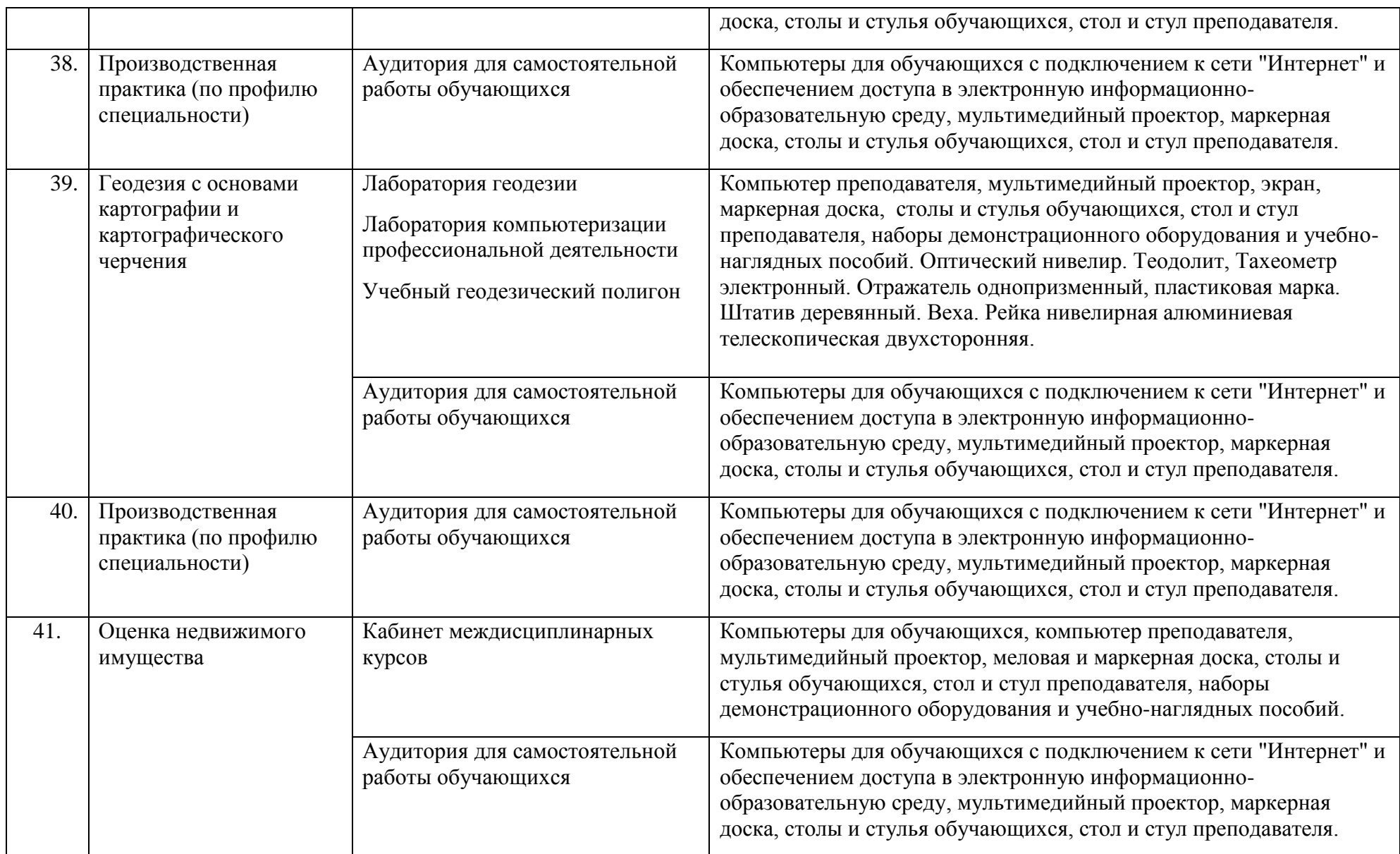

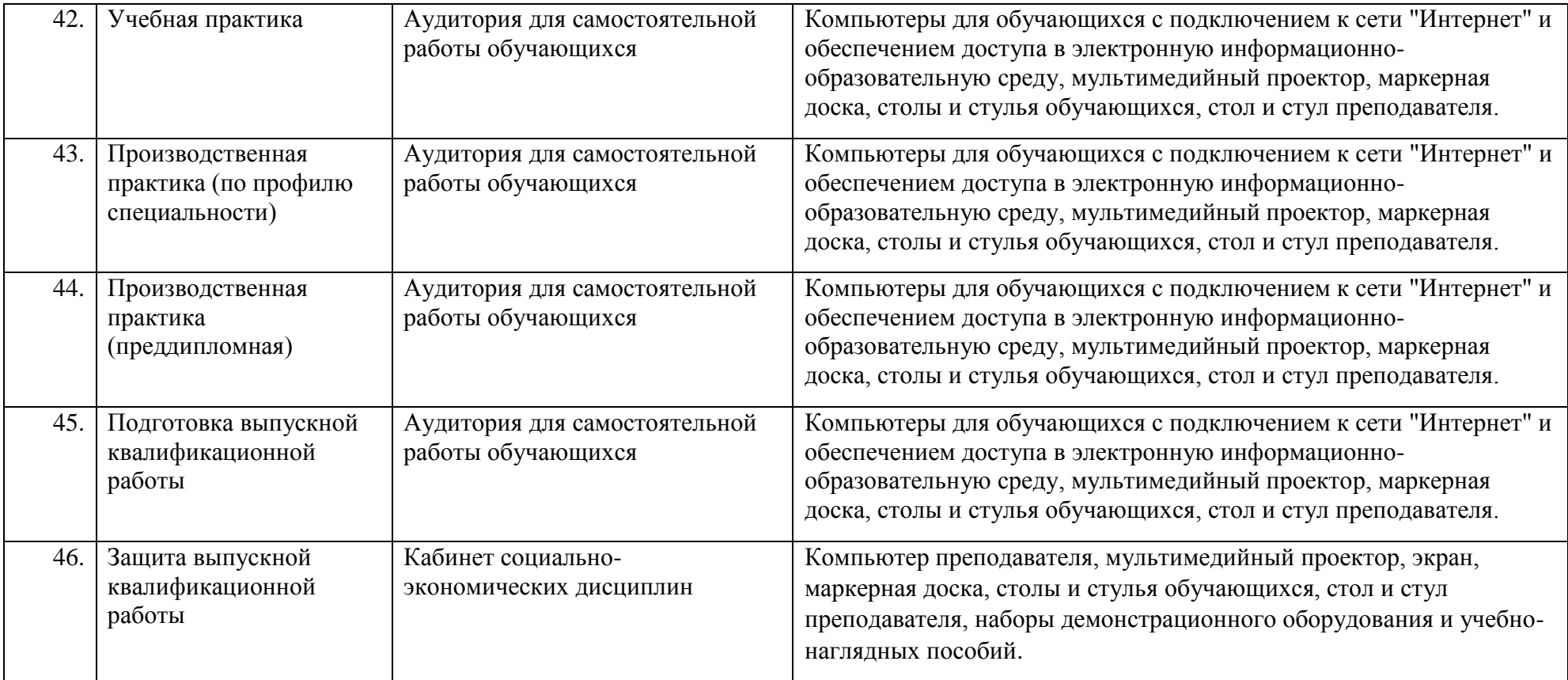